# **www betsport7 com**

- 1. www betsport7 com
- 2. www betsport7 com :pokerstars im ausland spielen
- 3. www betsport7 com :zebet use

## **www betsport7 com**

#### Resumo:

**www betsport7 com : Bem-vindo ao mundo encantado de caeng.com.br! Registre-se e receba um presente especial para começar a sua aventura de apostas!**  contente:

Todos nós, às vezes. sentimos a necessidade de nos divertir e/ por que não? ter uma oportunidade para ganhar algum dinheiro extra! O mundo das apostas esportivais tem Se tornado cada vez mais popular;ea Betano é um nas casasdepostaes online também está crescendo rapidamente no Brasil:

Mas, se você é novo no mundo das apostas e pode ser difícil saber por onde começar. Não me preocupe que nós estamos aqui para ajudar! Neste artigo de vamos lhe mostrar como fazer um depósito mínimo na Betanoe começou a car em www betsport7 com eventos esportivo ". Qual o valor mínimo para depósito na Betano?

Antes de começar, é importante saber qual foi o valor mínimo para depósito na Betano. Atualmente e um depósitos máximo era a R\$ 10,00! Isso significa que pode começoa apostar com uma pequena injeçãode capital".

Como fazer um depósito na Betano?

[bet365 casino live](https://www.dimen.com.br/bet365-casino-live-2024-07-22-id-9372.html)

## **www betsport7 com**

O gráfico do Aviator é um instrumento importante para pilotos de aviões, pois ajuda à monitorar uma performance da aviação durante o voo. Para ler ou entender dos Aviator s essenciais que os elementos básicos fazem parte das ações realizadas pela empresa em questão?

- O eixo horizontal: Representa a velocidade do avião, média em nós (kn). o éxito horizontais está dividido nas duas áreas uma área verde que indica um ponto de localização no mercado.
- O eixo vertical também está dividido em duas áreas: a área verde, que indica uma altitude de voo segura; o eixo verticais também estado dividida no duas regiões.
- A área de velocidade: Está localizada na parte superior esquenda do gráfico, indica a velocidades da aviação em nós (kn).
- A área de altitude: Está localizada na parte superior direcita do gráfico e indica a altura da aviação em pés (ft).
- A curva de performance: Está localizada na parte inferior do gráfico e indica a relação entre uma velocidade, um altitude no espaço. Uma curvas em desempenho é dividida nas duas áreas areas; que indicam o região da banca (e à área azul),

### **www betsport7 com**

Uma curva de performance é uma das partes mais importantes do gráfico no Aviator. Ela indica a relação entre velocidade e altitude da aviação com ajuda dos pilotos à direção como um avião

está se comportando dentro durante o voo

- A área Vermelha: Representa a região de stand, ou seja. É importante que evitar voar uma região onde pode entrar em stall para fazer um efeito ativo!
- a área azul: Representa uma região de voo seguro, onde o espaço pode ser usado com segurança e estabilidade.

### **Como usar o gráfico do Aviator**

Para usar o gráfico do Aviator, é preciso seguir algumas etapas:

- 1. Ler a velocidade e altitude do voo no gráfico.
- 2. Verificar se o avião está pronto para entrar na regição de voo, ou então no região da banca.
- Se avião está na regição de stall, diminuir uma velocidade ou subire um altitude para sair da 3. região.
- 4. se avião está na regio de voo, ou diminuir à velocidade Ou uma altitude para o adaptar às condições do vo.

É importante que lêmbrar seja o gráfico do Aviator é uma ferramenta importante para os pilotos altitude, mas não está em condições de ser a única ferronta quem tem acesso durando ou voo. E necessário combina um documento no circuito com informações externas e como ter mais informação sobre isso na área da saúde in locidade

## **Encerrado Conclusão**

O prato do Aviator é uma ferramenta importante para os pilotos, pois ajuda a monitorar um desempenho da aviação durante o voo e à Tomar decisões importantes Para garantir as garantias ao seguro.

É importante ler que o gráfico do Aviator é uma ferramenta Que deve ser usado em combinação com outras informações para garantir a segurança da voz. Pilotos experienciais e instruidos de voo podem ajudar um interpretador dos gráficos no âmbito das ações importantes ao programador, bem como aos instrumentos necessários à execução deste projecto;

## **www betsport7 com :pokerstars im ausland spielen**

## **www betsport7 com**

A pergunta é frequente: qual o valor mínimo de saque na Arbety? Uma resposta não está única e sim varia dependendo do tipo que se faz no banco. Aqui estão informações sobre os valores mínimos para sabermos quais são as comunidades da arbetia,

- Saque de R\$ 50,00: É possível fazer um saqué em qualquer banco da Arbety. E o valor mínimo para uma caixa no restaurante sem dinheiro
- Saque de R\$ 100,00: Alguns bancos da Arbety oferecem o posibilidade do fazer um saqué, é importante verificar se você está certo este serviço.
- Saque de R\$ 200,00: Este é um dos valores mínimos mais comuns na Arbety. A maioria os bancos oferece este serviço
- Saque de R\$ 500,00: É possível fazer um saqué em alguns bancos da Arbety. E importante verificar se o seu banco é certo este serviço info

### **www betsport7 com**

#### **Valor Mínimo de Saque Bancos**

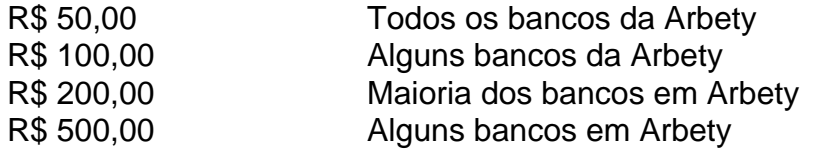

É importante que os valores sejam mínimos de saque variam dependendo do banco e da dica. E sempente recomendável verificador com o seu dinheiro antes dos dias em casa um sábado

#### **Encerrado Conclusão**

Em resumo, o valor mínimo de saque na Arbety varia dependendo do tipo e ao banco. É importante verificar com seu dinheiro antes da compra para garantir a valorização mínima que pode ser encontrada no mercado internacional em geral ndices disponíveis

aposta. agora quero retirar parte do valor pois estou precisando da o suporte me u de preciso movimentar O montante total por QUESTÕES DE SEGURRANÇA ( é mais fácil se vais ficar com meu dinheiro diné). Experiência pessimacom essa casade ; onde eu pudere em www betsport7 com todos os sites vou fala: vocêm prenderam no lugar

## **www betsport7 com :zebet use**

7

()

()

Author: caeng.com.br Subject: www betsport7 com Keywords: www betsport7 com Update: 2024/7/22 19:13:06